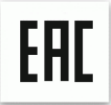

Руководство по эксплуатации

## **Уничтожитель документов (шредер) Bulros ST-167C**

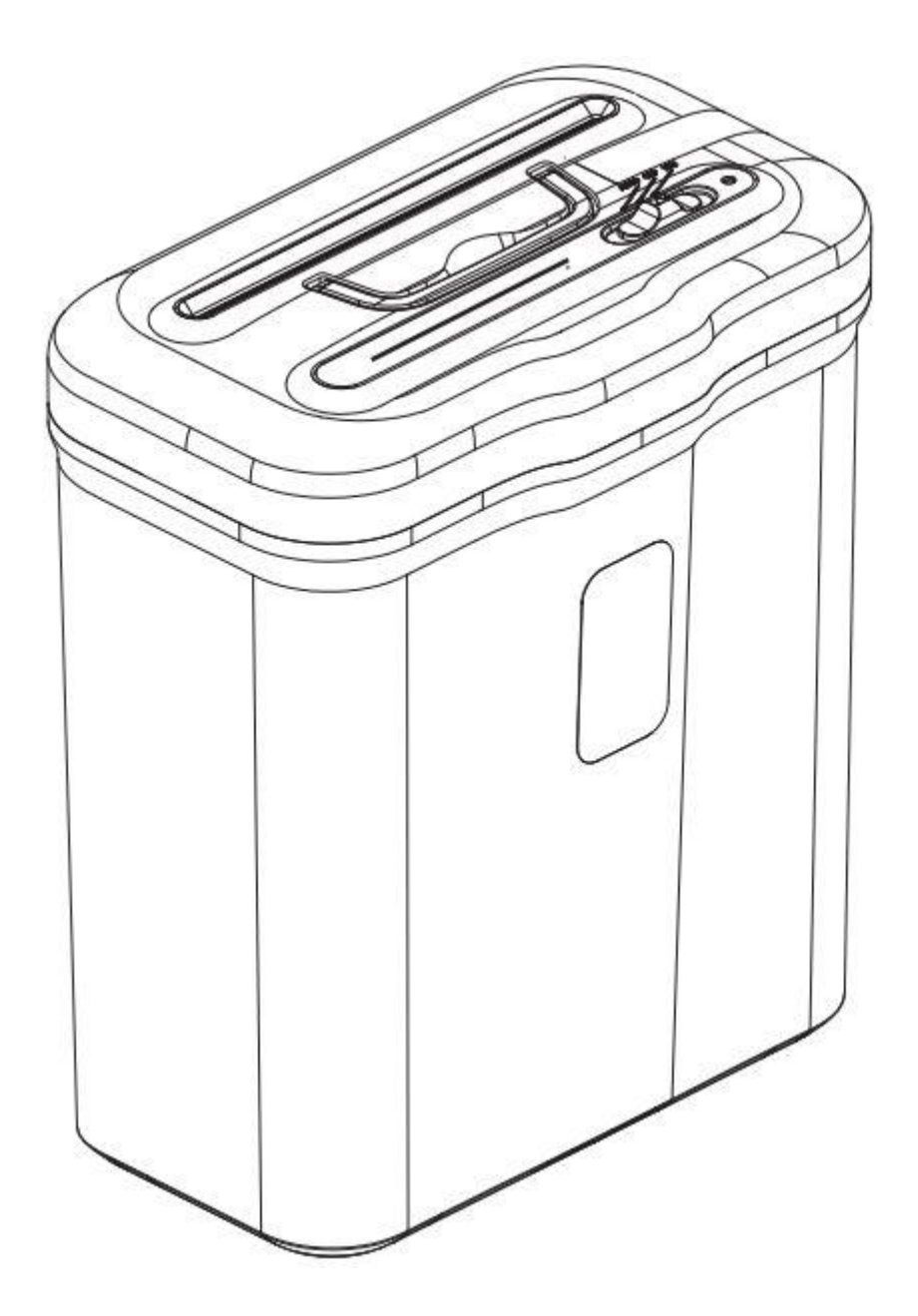

# **ВНЕШНИЙ ВИД И ОПИСАНИЕ**

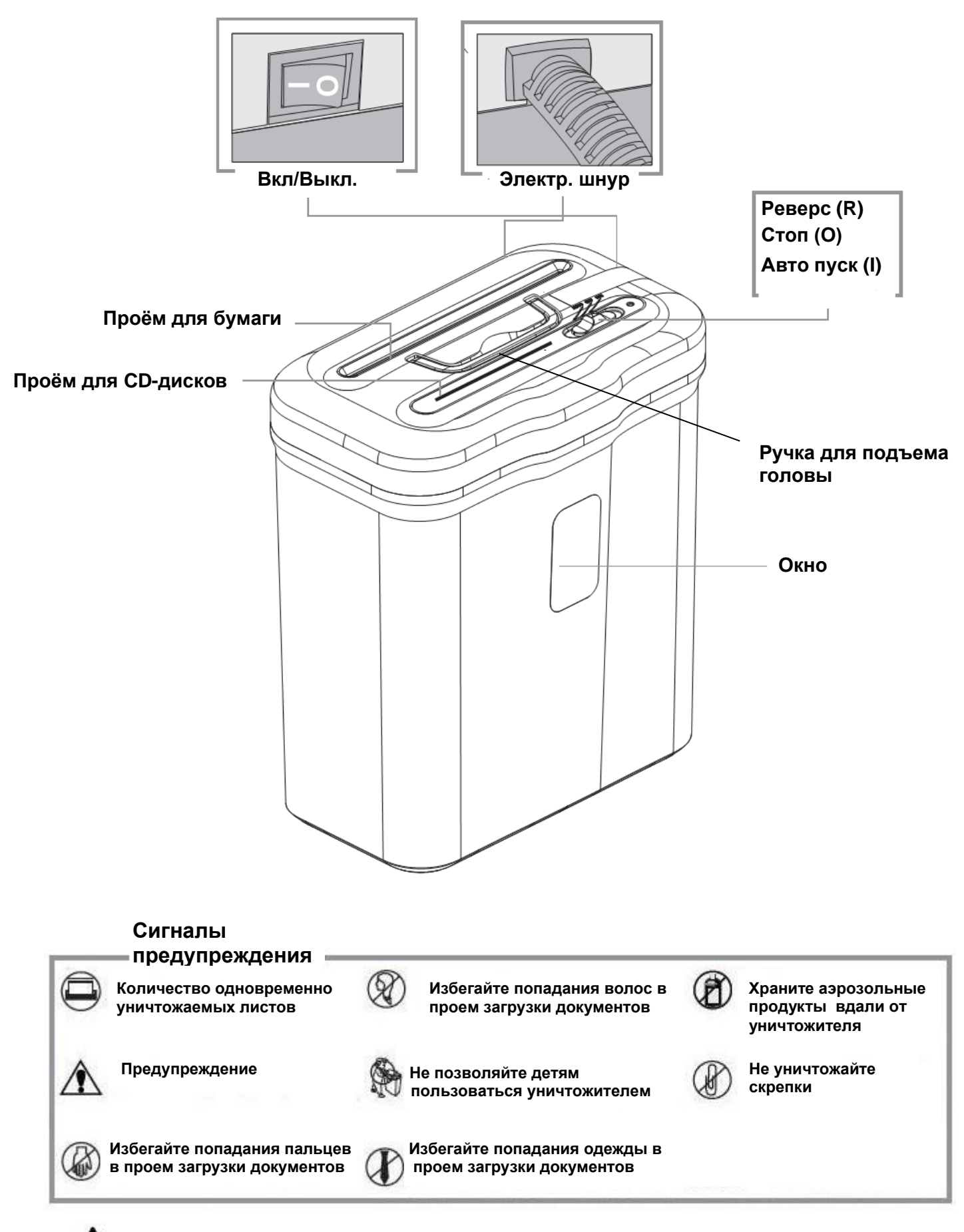

**1. Не прикасайтесь к открытым ножам на нижней стороне крышки уничтожителя**

**2. Розетка электропитания должна быть заземлена и находиться рядом с аппаратом**

## **ТЕХНИЧЕСКИЕ ХАРАКТЕРИСТИКИ**

#### **Уничтожает:**

Бумагу, скобы от степлера, CD\DVD-диски, пластиковые карты,

#### **Не уничтожает:**

Бесконечные конторские формуряры, липкие ярлыки, слайды, скрепки для бумаги, газеты, картон, влажную бумагу, ламинированные документы, изделия из пластика, полиэтиленовые пакеты и т.п.

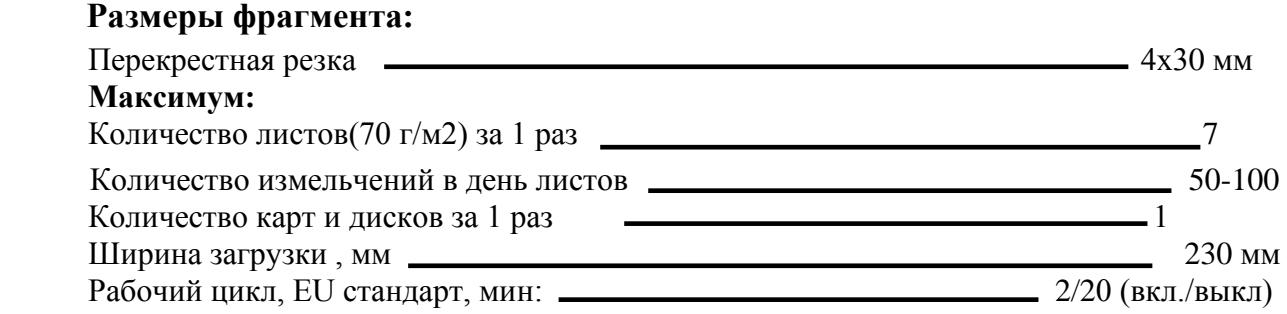

 $\wedge$ 

*Уничтожение документов с плотностью бумаги более 70 г\м*<sup>²</sup> *, а так же влажных документов может уменьшить количество одновременно уничтожаемых листов.*

## **ПРОЦЕСС СБОРКИ АППАРАТА**

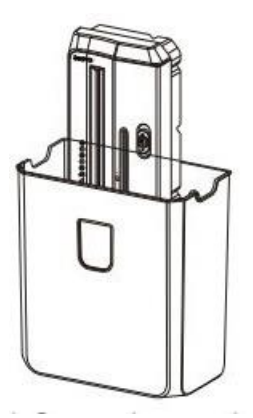

**Распакуйте аппарат, выньте голову уничтожителя из корзины**

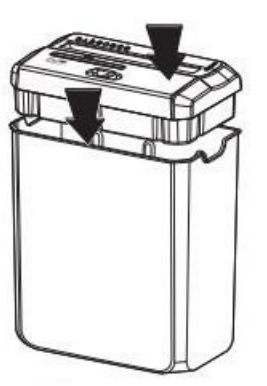

**Как показано на картинке установите голову в верхней части корзины** 

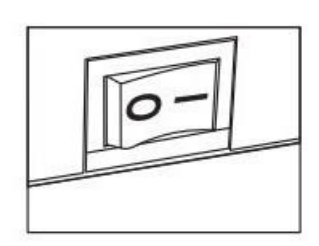

**Перед использованием проверьте напряжение уничтожителя и включите его в сеть**

## **РАБОТА С АППАРАТОМ Работа с бумагой и CD-дисками**

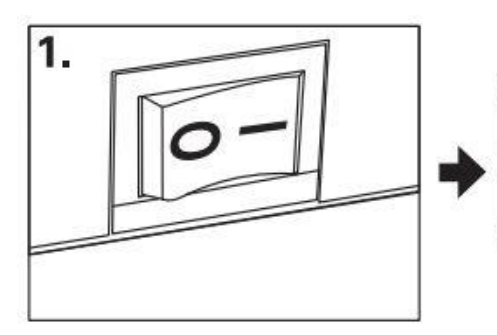

**Перед использованием проверьте напряжение уничтожителя и включите его в сеть**

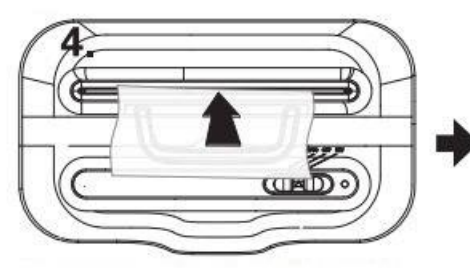

**При необходимости остановить уничтожение листов, нажмите «R». Аппарат автоматически войдет в режим реверса » и вытолкнет оставшуюся часть документа наружу.** 

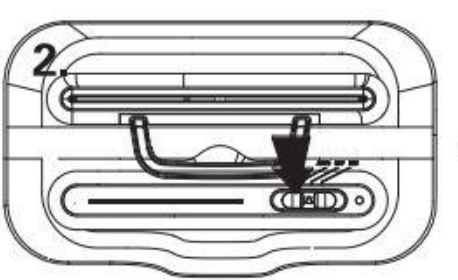

**Включите аппарат, индикатор «Auto» загорится зелёным светом, аппарат готов к работе**

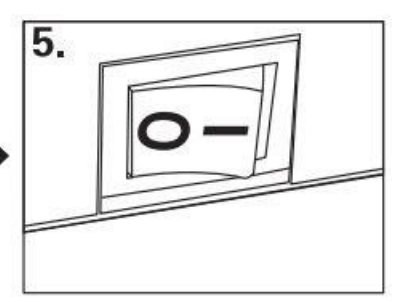

 $\overline{\text{C}}$ 

**Вставьте листы бумаги или CD-диск в проем загрузки. Аппарат автоматически начнет уничтожать бумагу или диск**

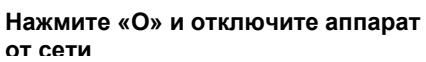

# **ТЕХНИЧЕСКОЕ ОБСЛУЖИВАНИЕ**

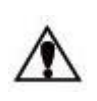

 *Необходимо проводить смазку аппарата в следующих случаях: \* Уменьшается количество одновременно уничтожаемых листов . \* Усиливается шум или двигатель внезапно останавливается.*

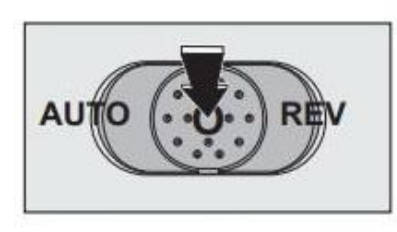

**Нажмите «О»**

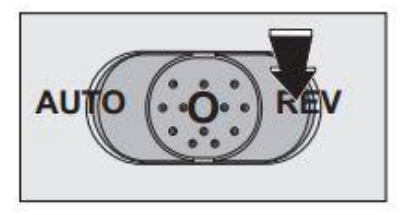

 **Нажмите «R» и удерживайте 2-3 секунды**

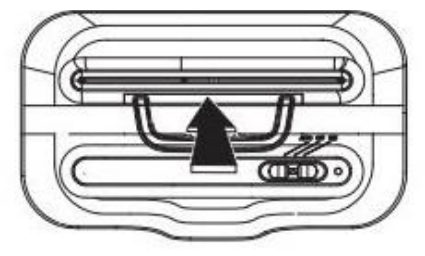

**Нанесите смазочную жидкость**

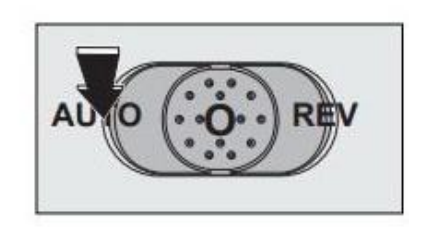

 **Нажмите «Auto»**

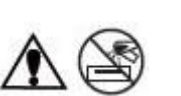

*Для смазки режущего механизма используйте только специальную смазочную жидкость, ни в коем случае не производите данную операцию с помощью других средств.*

## **УСТРАНЕНИЕ НЕИСПРАВНОСТЕ**

### **1. Застревание бумаги**

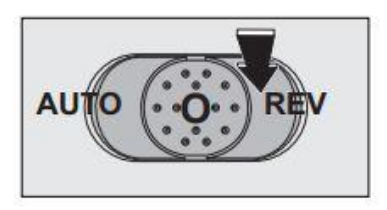

**Решение: Нажмите «R» и удерживайте 2-3 секунды**

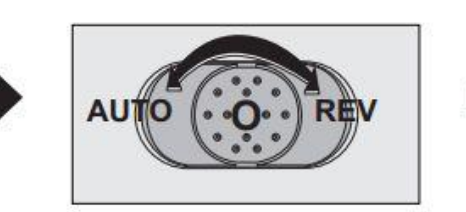

**Нажимайте поочередно «R» и «I» несколько раз**

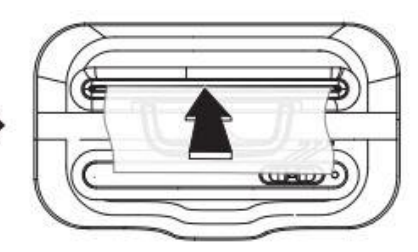

**Аккуратно извлеките из проёма загрузки застрявшие документы**

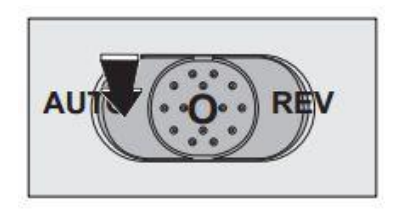

**Нажмите «Auto», аппарат войдет в рабочий режим**

### **2. Полная корзина**

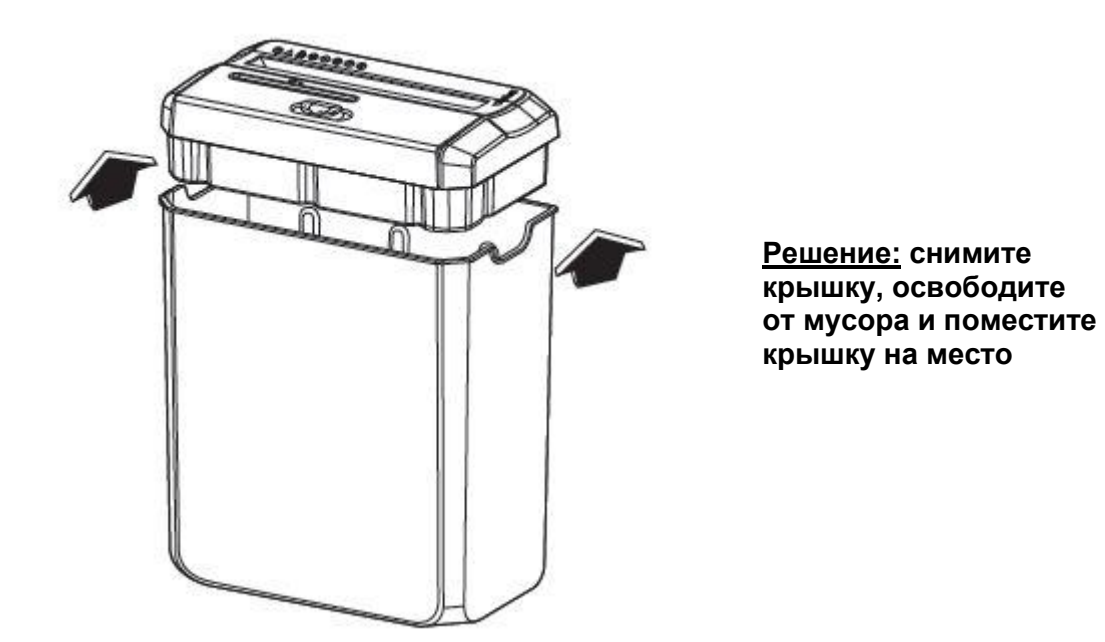

\* При неполадках в работе не осуществляйте ремонт самостоятельно, обращайтесь в сервисную службу указанную в гарантийном талоне. В аппарате нет деталей, которые мог бы привести в порядок покупатель. \* Перемещать аппарат необходимо в горизонтальном положении не допуская встряски и попадания влаги.

Наименование и местонахождение изготовителя: JIANGSU GOLDEN HI-TECH DIGITAL CO., LTD 1.8KM, QIYUE ROAD, YAOGUAN TOWN, WUJIN DISTRICT CHANGZHOU CITY, JIANGSU PROVINCE, CHINA Импортёр: ООО «АВИАЛ» 241520. Россия. Брянская область. Брянский район. Супонево. Ул. Шоссейная дом 4А, помещение 1 E-mail[: axo1000@gmail.com](mailto:axo1000@gmail.com) Дата изготовления: нанесено на упаковке или изделии Сделано в Китае